# **Introducing the NEW Online Insurance Calculator**

*www.bmoinsurance.com/advisor*

Making it easier to do business with us!

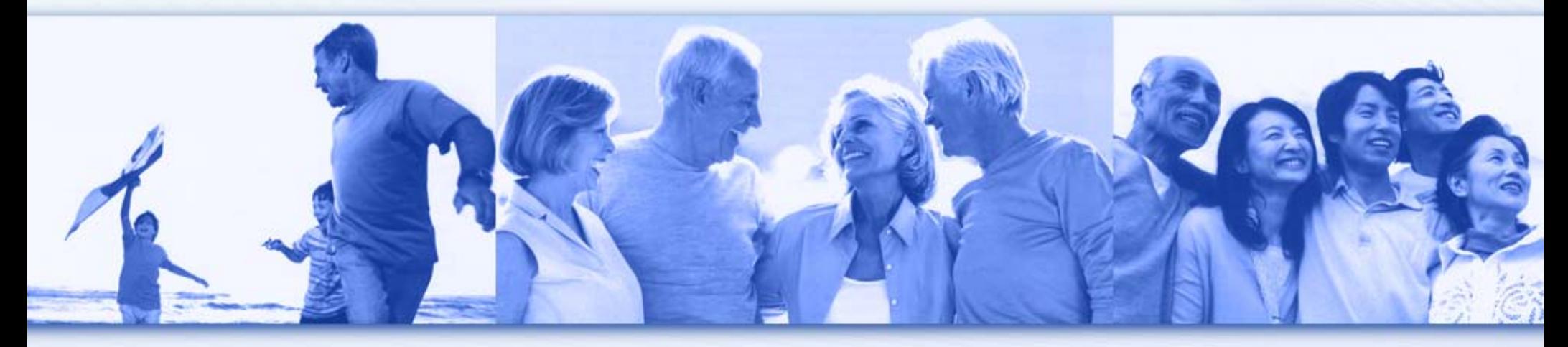

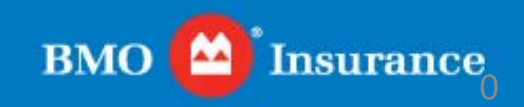

### Accessing the Insurance Calculator

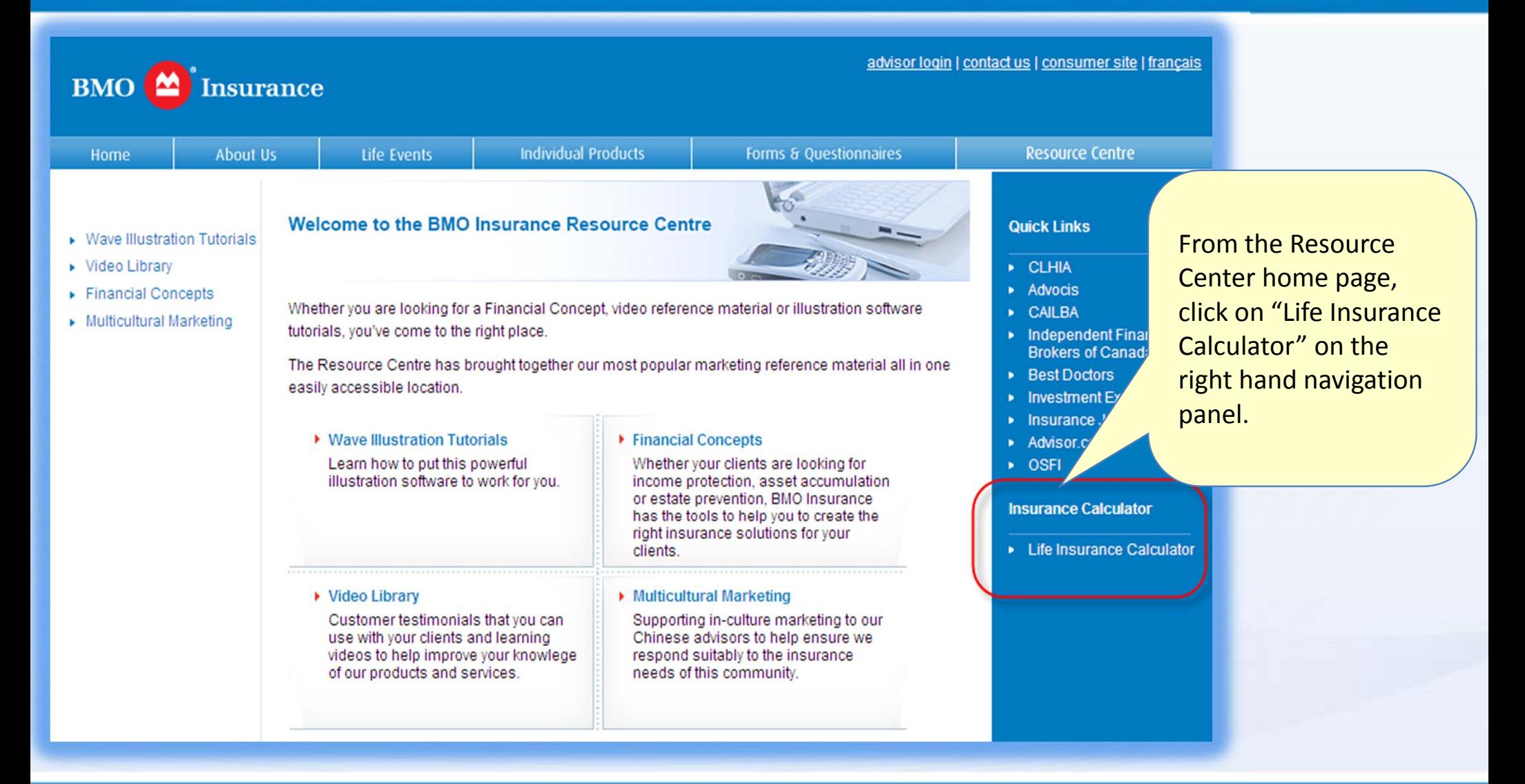

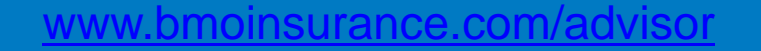

**1**

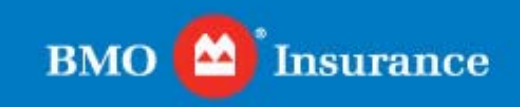

### Step 1: Identifying Debts

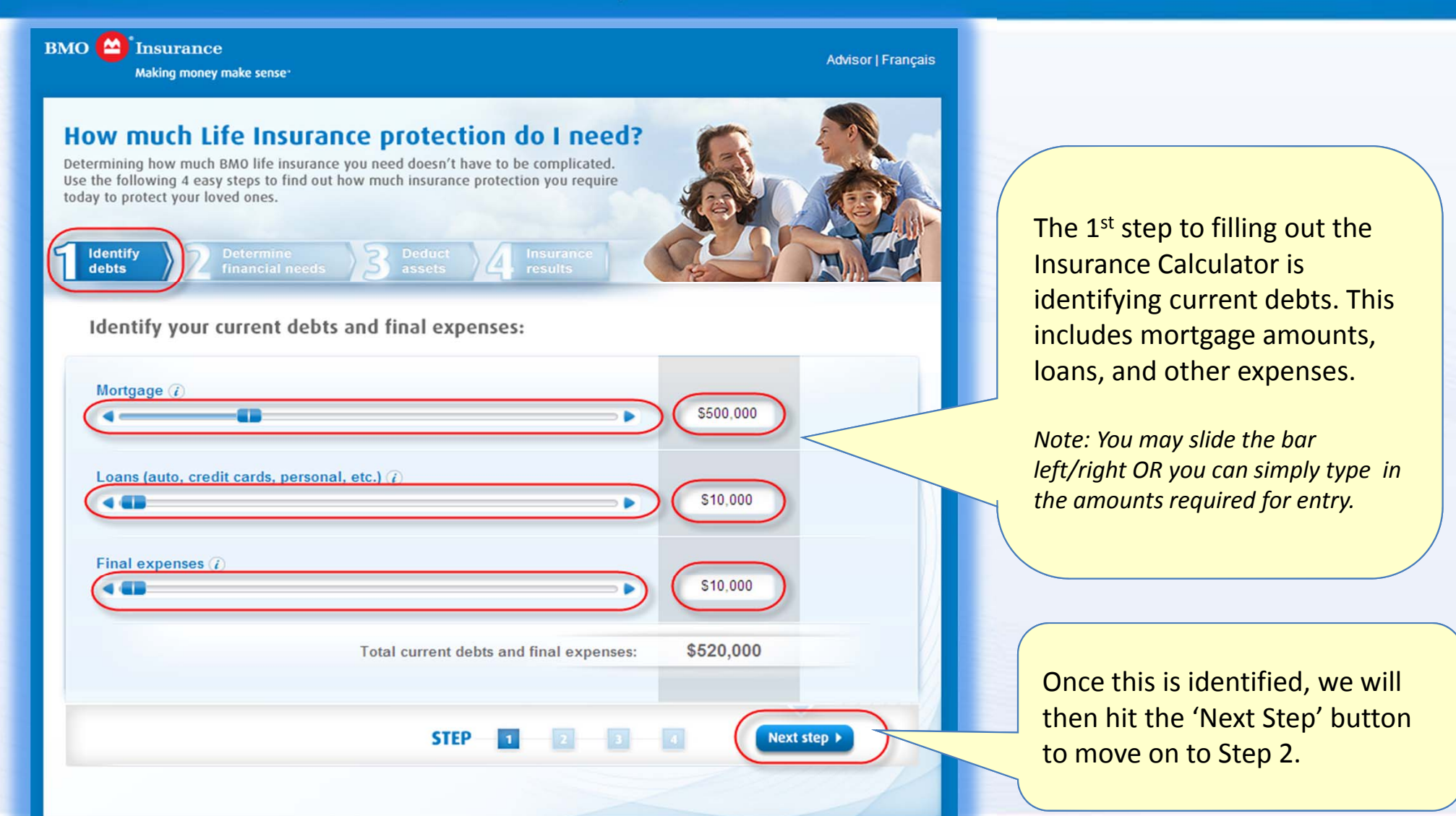

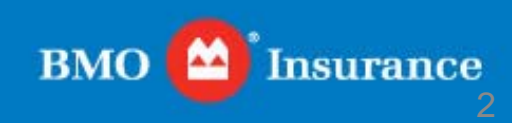

**2**

### Step 2: Determine Financial Needs – Section 1

#### **BMO** Insurance

Making money make sense

**Advisor | Français** 

#### How much Life Insurance protection do I need?

Determining how much BMO life insurance you need doesn't have to be complicated. Use the following 4 easy steps to find out how much insurance protection you require today to protect your loved ones.

#### Determine your family's financial needs:

**Determine** financial needs

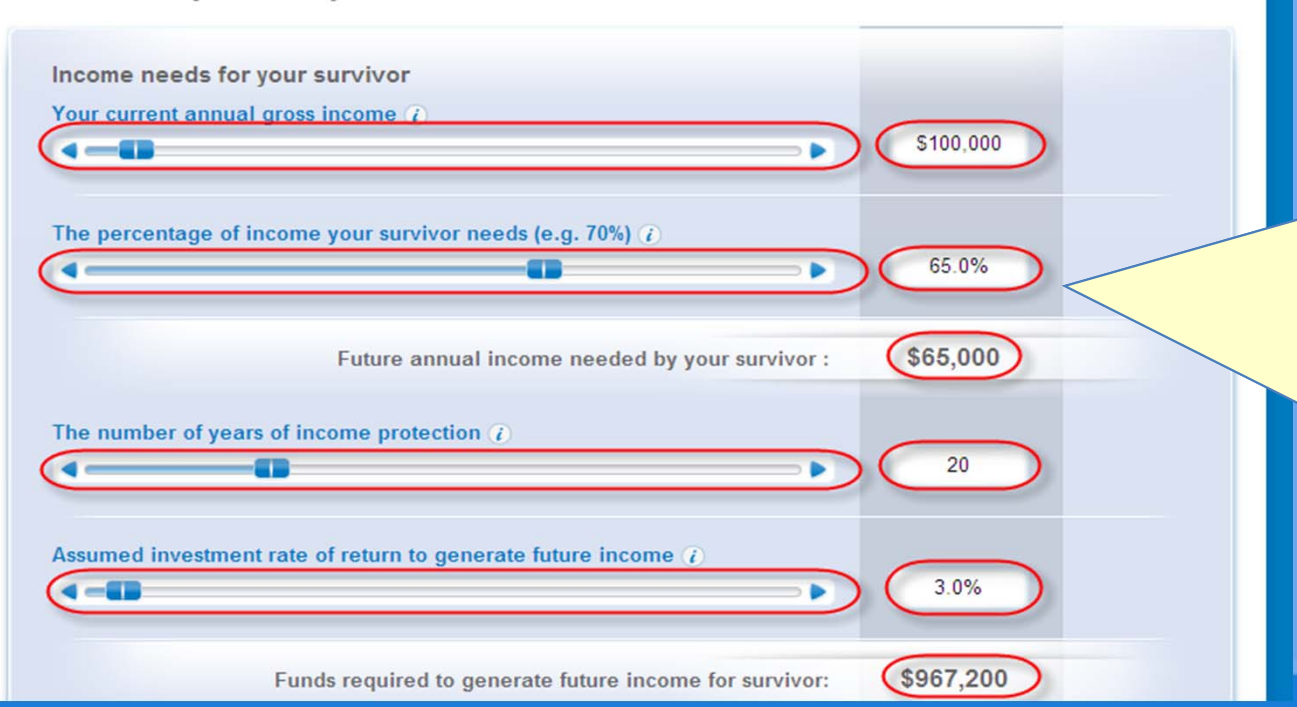

The 2<sup>nd</sup> step to filling out the Insurance Calculator is determining the financial needs. This includes current annual gross income, percentage of survivor income needs, number of years of protection, and the investment rate of return.

*Note: You may slide the bar left/right OR you can simply type in the amounts required for entry.*

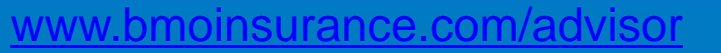

**BMO Insurance** 3

### Step 2: Determine Financial Needs – Section 2

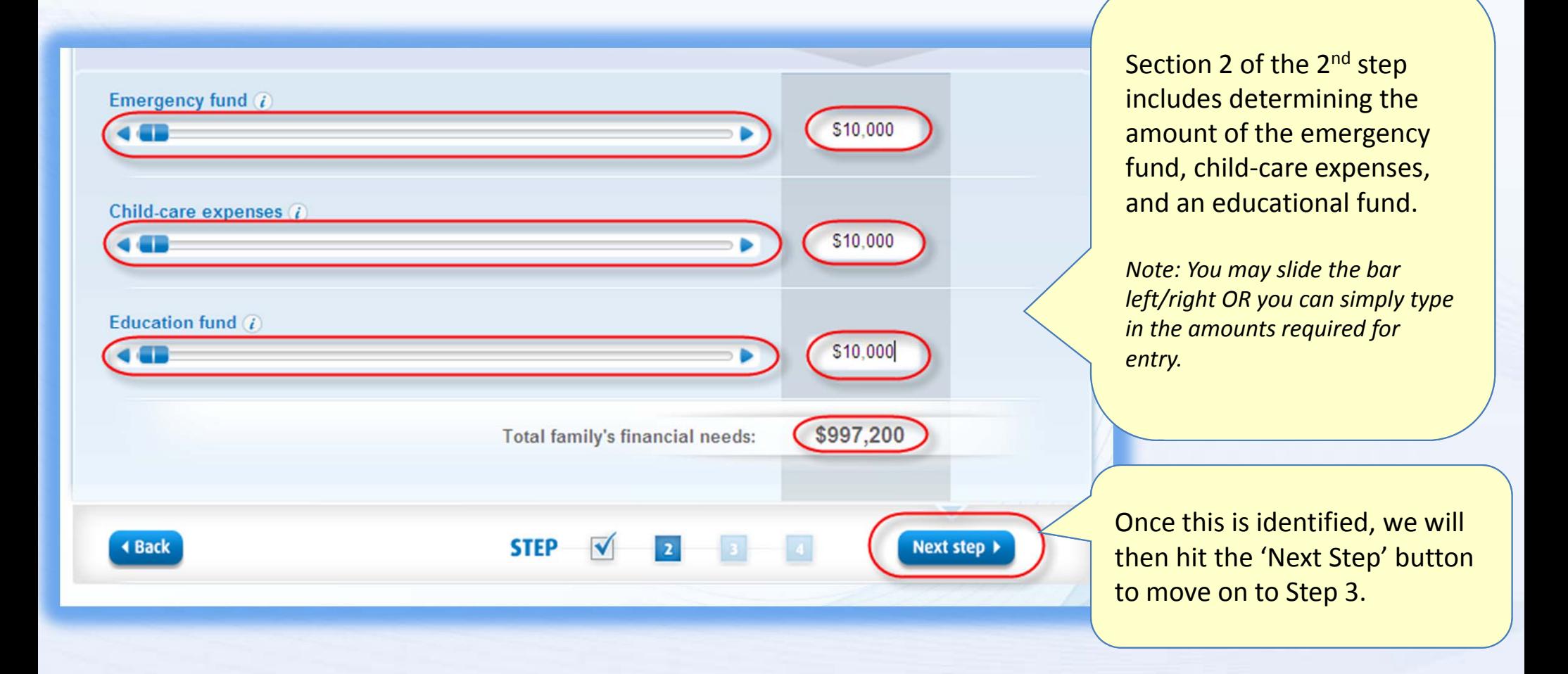

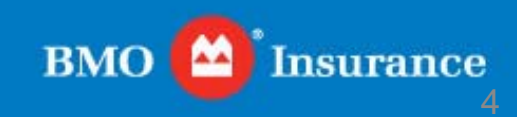

#### Step 3: Deduct Assets

**Advisor | Français** 

\$10,000

S10,000

\$10,000

\$70,000

Next step >

 $\blacksquare$ 

b.

ь

**BMO** Insurance

Making money make sense<sup>-</sup>

Insured mortgage(s) and loan balances (i)

Other personal, or group life insurance  $\overline{t}$ 

Other death benefits (pension plan, CPP/QPP)

How much Life Insurance protection do I need? Determining how much BMO life insurance you need doesn't have to be complicated. Use the following 4 easy steps to find out how much insurance protection you require today to protect your loved ones. **Deduct** assets Deduct your assets and financial resources: Cash and savings (i) **CONTRACTOR** S10,000  $\blacksquare$ Investments in stocks, bonds, mutual funds, RSPs, etc. ii \$10,000 **SIGHT** Real estate (estimated value if desired to sell assets of death) i \$10,000  $\triangleleft$  and  $\blacksquare$ Business or farm assets (estimated value if desired to sell assets of death) (i) \$10,000 **GEL** 

Your assets and financial resources:

**STEP** 

The 3<sup>rd</sup> step of the calculator is deducting assets. This includes cash &savings, investments, real estate, business assets, insured mortgage, other insurance, and other death benefits.

*Note: You may slide the bar left/right OR you can simply type in the amounts required for entry.*

Once this is identified, we will then hit the 'Next Step' button to move on to Step 4, the final step.

**BMO** 

5

**Insurance** 

**5**

**KAND** 

**CONTRACTOR** 

**COM** 

**4 Back** 

### Step 4: Insurance Results

**Advisor | Français** 

**BMO** Insurance

Making money make sense<sup>-</sup>

#### How much Life Insurance protection do I need?

Determining how much BMO life insurance you need doesn't have to be complicated. Use the following 4 easy steps to find out how much insurance protection you require today to protect your loved ones.

**Insurance** results

#### Summary of your current life insurance needs:

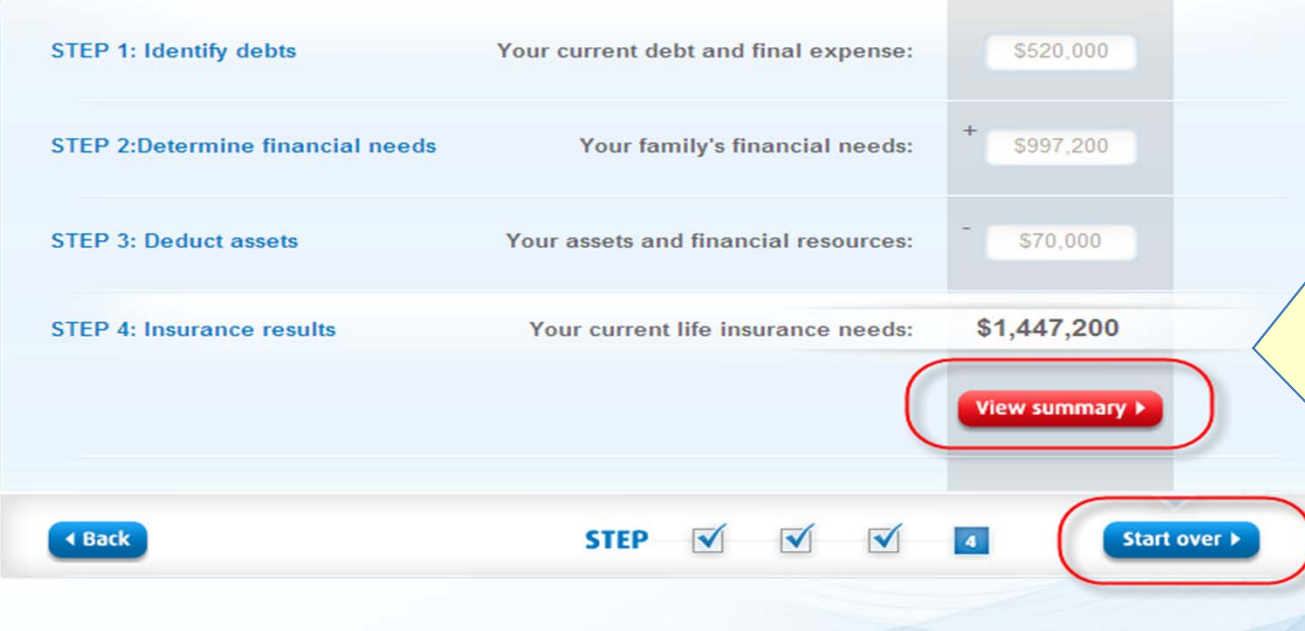

The 4<sup>th</sup> step of the calculator is the insurance results. This includes <sup>a</sup>summary of your expenses, needs, and assets.

Once you have completed the calculations, select view summary to provide your clients with <sup>a</sup> summary of their needs assessment.

Then…

You may start again for <sup>a</sup> new client.

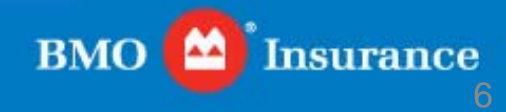

### Step 4: View Summary

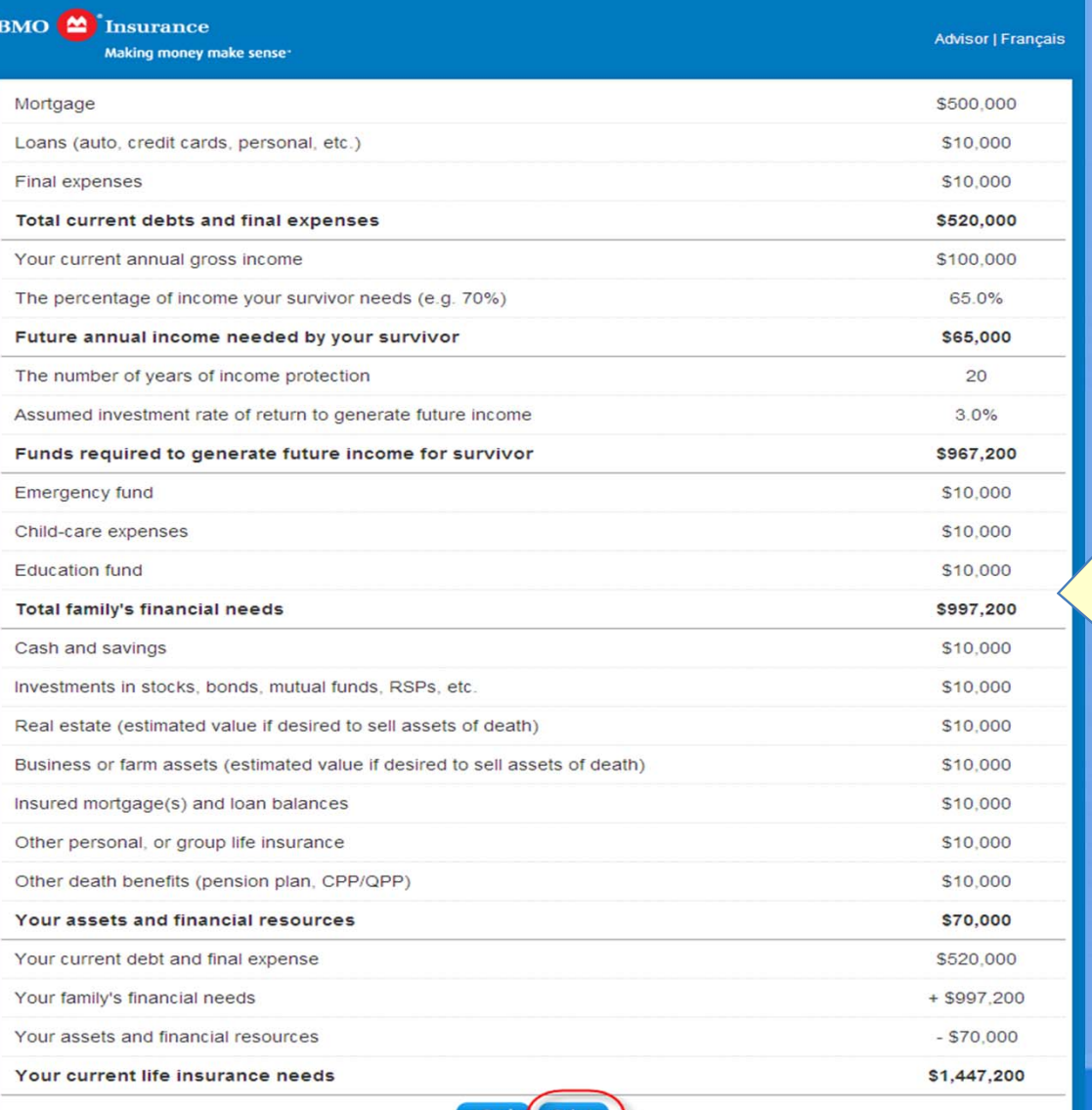

The summary page is printable for your clients to take home and review. This includes all of the data entered into the calculator. If your client is unsure about any amount, they have the ability to confirm their amounts and have this process redone to reflect <sup>a</sup> more accurate amount.

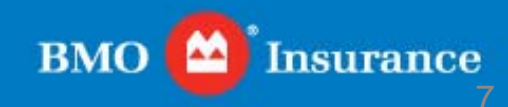

#### For more information, please contact your BMO Insurance Regional Sales Office. We appreciate your business!

Western Region: **Vancouver**Toll Free: 1-877-877-1272

**Calgary** Toll Free: 1-877-847-8160 Ontario Region: **Toronto**Toll Free: 1-800-608-7303

Quebec/Atlantic Region: **Montreal**Toll Free: 1-866-217-0514

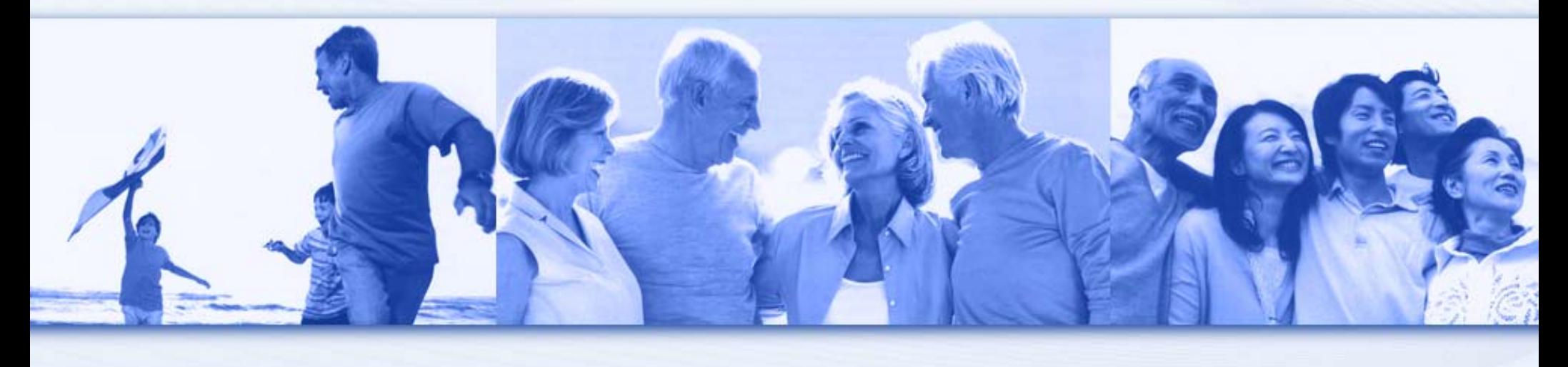

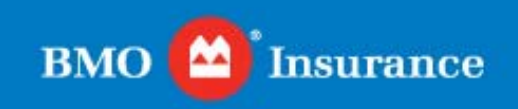